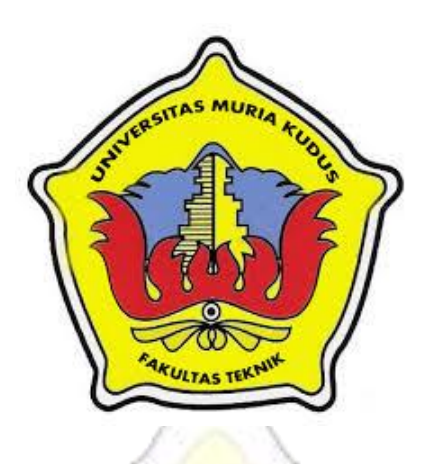

## **LAPORAN SKRIPSI**

# **SISTEM SELEKSI DAN REKRUTMEN PERANGKAT DESA**

**(Studi Kasus di Desa Kirig Kecamatan Mejobo Kabupaten Kudus)**

**ANWAR MUBAROK NIM. 201451149**

### **DOSEN PEMBIMBING**

**Mukhamad Nurkamid, S.Kom,M.Cs Muhammad Imam Ghozali, S.Kom, M.Kom**

**PROGRAM STUDI TEKNIK INFORMATIKA FAKULTAS TEKNIK UNIVERSITAS MURIA KUDUS 2018**

#### Halaman Persetujuan

Sistem Seleksi Dan Rekrutmen Perangkat Desa

(studi kasus di desa Kirig Kecamatan Mejobo Kabupaten Kudus)

#### Anwar Mubarok

#### 201451149

AS MUN Kudus, 15 agustus 2018

Pembimbing Utama,

Pembimbing Pembantu,

Mukhamad Nuryamid, S.Kom, M.Cs Muhammad Imam (

NIDN. 0620068302

hozali, M.Kom NIDN. 0618 58602

Mengetahui

Koordinator Skripsi/Tugas Akhir-

Est

Esti Wijayanti, S.Kom, M.Kom

NIDN. 0605098901

jj

HALAMAN PENGESAHAN

SISTEM SELEKSI DAN REKRUTMEN PERANGKAT DESA

(Studi Kasus Desa Kirig Kecamatan Mejobo Kabupaten Kudus)

Anwar Mubarok 201451149

Kudus, 20 Agustus 2018 Menyetujui, Anggota Penguji I,

Ketua Penguji,

Fiati, ST., M.Cs NIDN.0604047401

Muhammad Malik Hakim, S.T,M.T.I NIDN.0020068108

Marcht

Anggota Penguji II,

Evanita, S.Kom., M.Kom NIDN.0611088901

Pembimbing Utama

Mukhamad Nunkamid, S.Kom, M.Cs NIDN. 0620068302

kan Fakultas Teknik

Mohammad Dahlan, S.T, M.T NIDN. 0601076901

Pembimbing Pembantu

Muhammad Imam Ghozali, M.Kom NIDN. 0618058602

Ketua Program Studi Teknik Informatika

Ahmad Jazuli, M.Kom NIDN. 0406107004

iii

Mengetahui,

## PERNYATAAN KEASLIAN

Saya yang bertanda tangan dibawah ini:

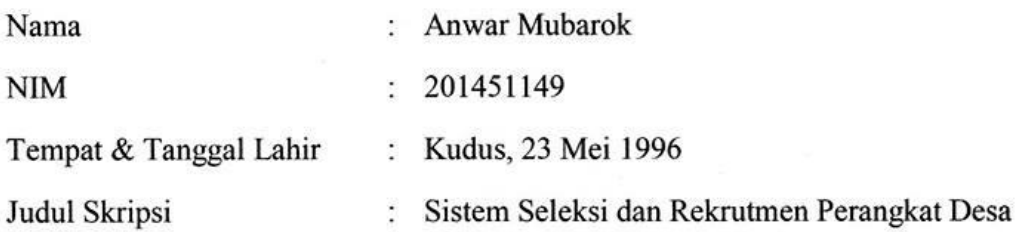

Menyatakan dengan sebenarnya bahwa penulisan Skripsi ini berdasarkan hasil penelitian, pemikiran dan pemaparan asli dari saya sendiri, baik untuk naskah laporan maupun kegiatan lain yang tercantum sebagai bagian dari Skripsi ini. Seluruh ide, pendapat, atau materi dari sumber lain telah dikutip dalam Skripsi dengan cara penulisan referensi yang sesuai.

Demikian pernyataan ini saya buat dengan sesungguhnya dan apabila di kemudian hari terdapat penyimpangan dan ketidakbenaran dalam pernyataan ini, maka saya bersedia menerima sanksi akademik berupa pencabutan gelar dan sanksi lain sesuai dengan peraturan yang berlaku di Universitas Muria Kudus.

Demikian pernyataan ini saya buat dalam keadaan sadar tanpa paksaan dari pihak manapun.

Kudus, 20 Agustus 2018

Yang memberi pernyataan,

4AEF922386046

Anwar Mubarok NIM. 201451149

### **SISTEM SELEKSI DAN PREKRUTMEN PERANGKAT DESA**

Nama mahasiswa : Anwar Mubarok

NIM : 201451149

Pembimbing :

- 1. Mukhammad Nurkamid, S.Kom, M.kom
- 2. Muhammad Imam Ghozali, S.Kom, M.Kom

### **ABSTRAK** S MI

Seiring perkembangan teknologi yang semakin pesat mempengaruhi suatu sistem dan efisiensi operasional dalam dunia kerja, di abad sekarang ini dibutuhkan fasilitas-fasilitas yang memadai untuk pengembangan usaha guna mencapai tujuan meningkatkan pelayanan pada masyarakat. Dalam hal ini salah satunya adalah penggunaan sistem komputerisasi yang diterapkan dalam dunia kerja, penggunaan sistem komputerisasi selain mempermudah dalam hal pengolahan data, juga membuat proses kinerja lebih efektif dan efisien.Sistem seleksi dan prekrutmen perangkat desa dibuat dengan menggunakan bahasa pemprogaman PHP dan progam ini berbasis web dengan menggunakan metodologi waterfall, agar user dapat melihat dan mendapatkan informasi tentang seleksi dan rekrutmen perangkat desa dengan cepat dan akurat.Hasil yang dicapai adalah terbuatnya aplikasi atau sistem seleksi dan rekrutmen perangkat desa berbasis web, agar sistem ini dapat mempermudah panitia mencari dokumen berkas pendaftar, panitia memberikan informasi kepada pendaftar bahwa kapan diadakan tes seleksi, panitia memberikan informasi kepada pendaftar melihat hasil tes seleksi.

**Kata kunci :** *rekrutmen, desa, seleksi, perangkat desa, web*

#### **SELECTION SYSTEM AND VILLAGE DEVICE PRECRUTM**

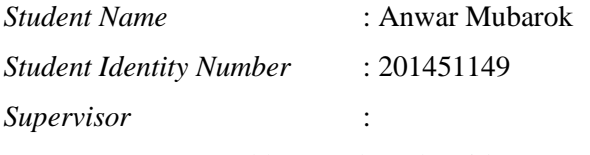

1. Mukhammad Nurkamid, S.Kom, M.kom

2. Muhammad Imam Ghozali, S.Kom, M.Kom

### **ABSTRACT**

*Along* with the rapid development of technology affecting a system and operational efficiency in the world of work, In the present century, adequate facilities are needed for business development to achieve the goal of improving service to the community. In this case one of them is the use of computerized systems that are applied in the world of work, use of a computerized system in addition to simplifying data processing, also makes the performance process more effective and efficient. The village device selection and recruitment system is made using PHP programming language and this program is web based using the waterfall methodology , so that users can see and get information about the selection and recruitment of village devices quickly and accurately. The results achieved are the application of a web-based village device selection and recruitment system , so that this system can make it easier for the committee to search for registrant file documents , The committee provides information to the registrant that when the selection test is held , the committee provides information to the registrants seeing the results of the selection test.

**Key: Village Device Selection and Recruitment System, PHP**

## **KATA PENGANTAR**

Puji syukur kehadirat Allah SWT karena atas Rahmat dan Hidayah-Nya penulis mampu menyelesaikan penyusunan skripsi ini dengan judul "sistem seleksi dan rekrutmen perangkat desa Berbasis *Web.*

Skripsi ini di susun guna melengkapi salah satu persyaratan untuk memperoleh gelar kesarjanaan program studi Teknik Informatika Fakultas Teknik Universitas Muria Kudus. Pada kesempatan ini, penulis ingin menyampaikan rasa terima kasih yang sebesar besarnya kepada:

- 1. Allah SWT yang telah memberikan Rahmat dan Hidayah-Nya.
- 2. Bapak Dr. H. Suparnyo, S.H., M.S. selaku rektor Universitas Muria Kudus.
- 3. Bapak Mohammad Dahlan ST. MT, selaku dekan Fakultas Teknik Universitas Muria Kudus.
- 4. Bapak Ahmad Jazuli, M. Kom, selaku ketua program studi Teknik Informatika Universitas Muria Kudus.
- 5.Mukhammad Nurkamid, S.Kom, M.kom, selaku pembimbing utama yang telah banyak memberikan masukan selama penyusunan skripsi ini.
- 6 Muhammad Imam Ghozali, S.Kom, M.Kom selaku pembimbing pembantu yang telah banyak memberikan masukan selama penyusunan skripsi ini.
- 7. Bapak, ibuk, mas, mbak dan adik yang senantiasa memberikan dukungan, semangat, dan do'a.
- 8. Semua teman-teman Teknik Informatika angkatan 2014 yang telah membantu dan memberi saran serta semangat.

<span id="page-6-0"></span>Penulis menyadari adanya kekurangan dan ketidaksempurnaan dalam penulisan karya tulis ini, karena itu penulis menerima kritik, saran dan masukan dari pembaca sehingga penulis dapat lebih baik di masa yang akan datang. Akhirnya penulis berharap semoga buku tesis ini bisa bermanfaat khususnya bagi penulis dan umumnya bagi para pembaca.

Kudus, 20 Agustus 2018

Penulis

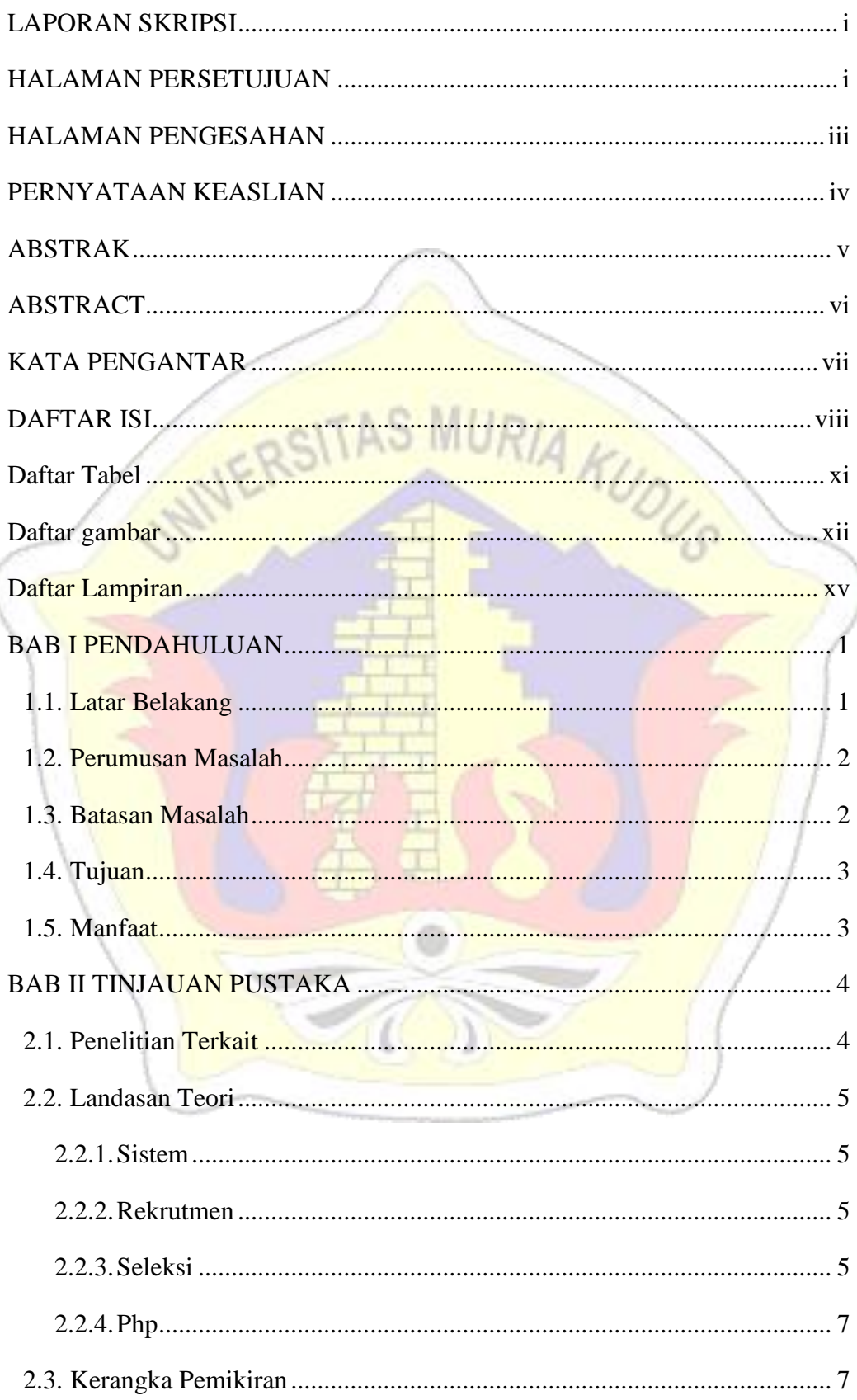

Í

## **DAFTAR ISI**

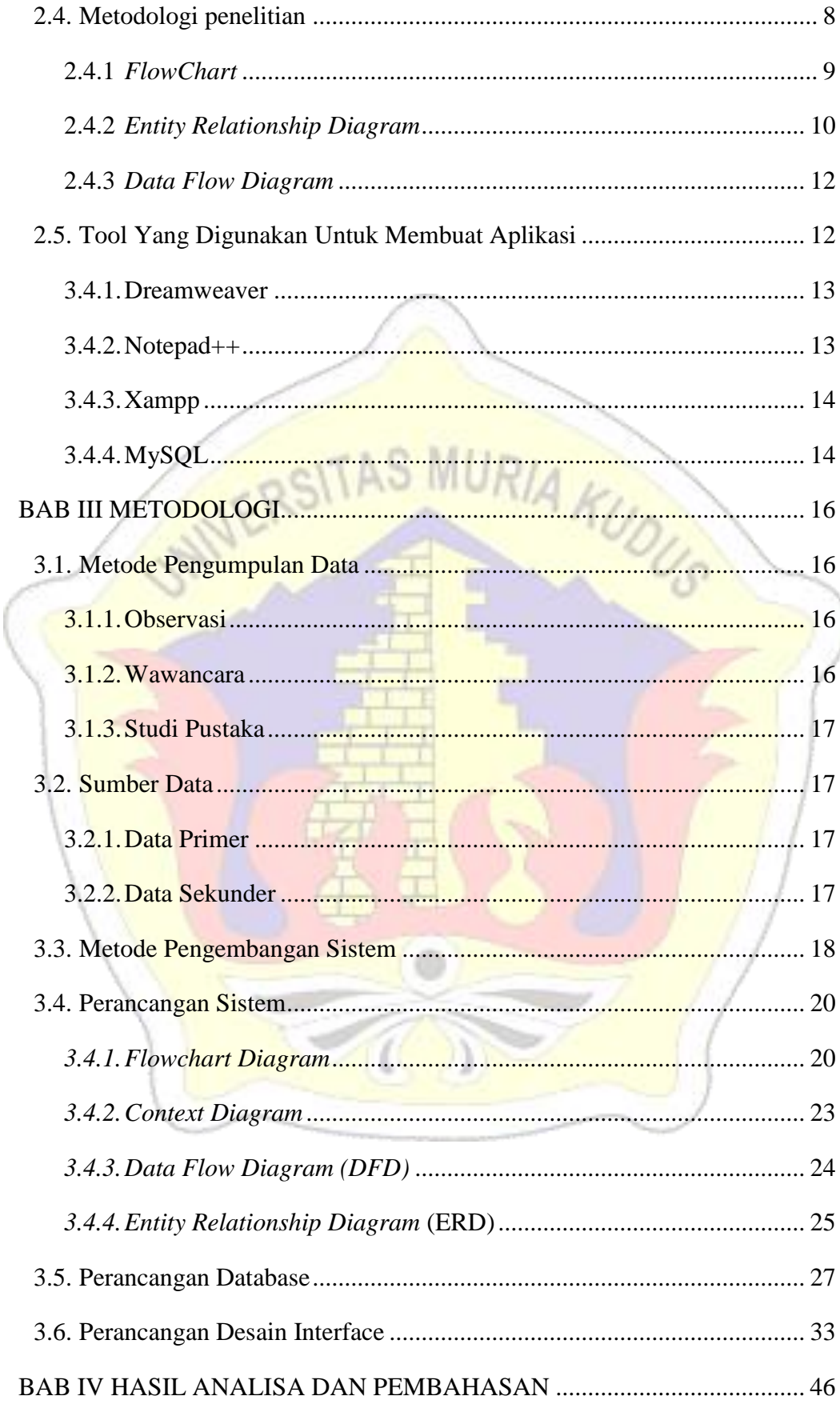

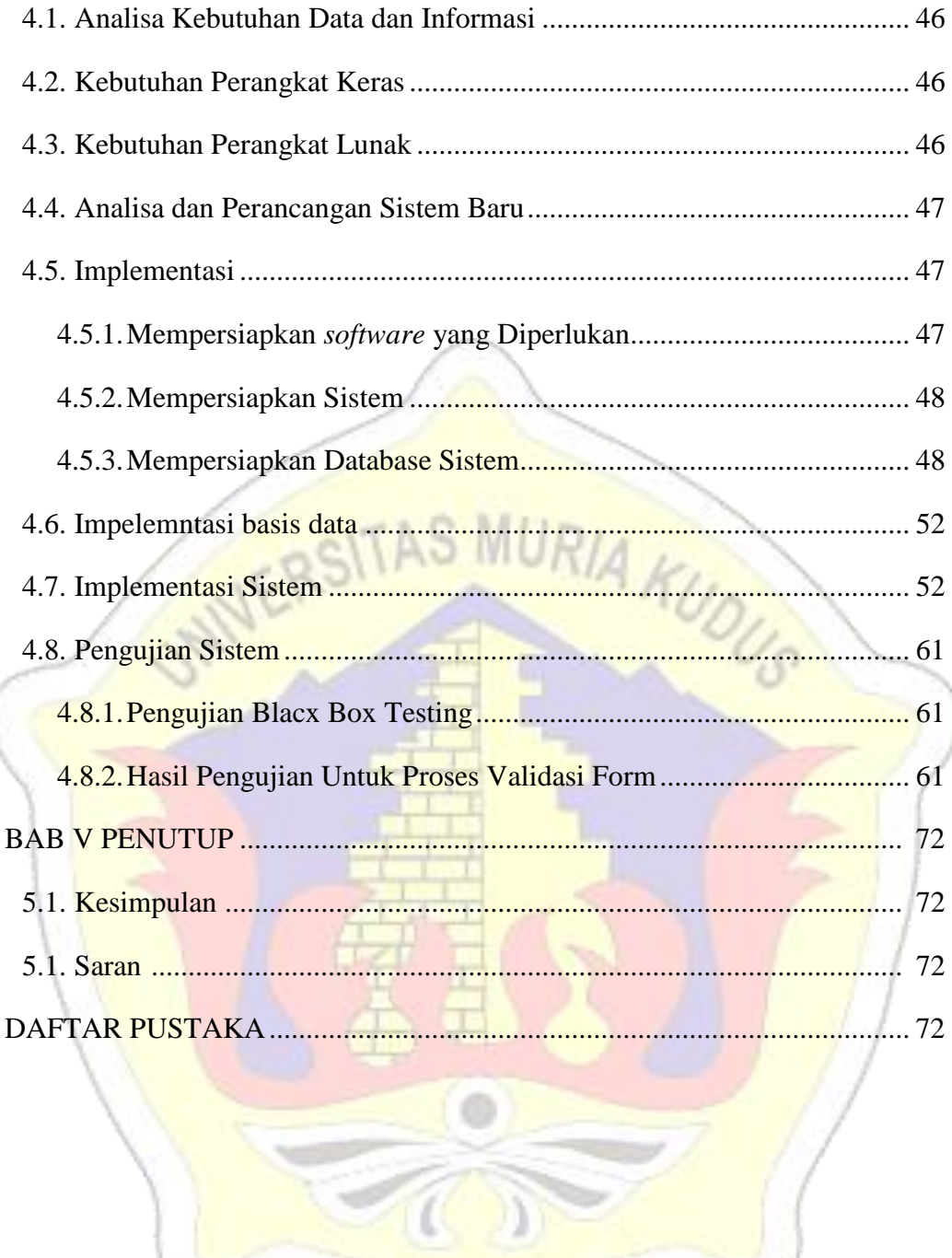

## **DAFTAR TABEL**

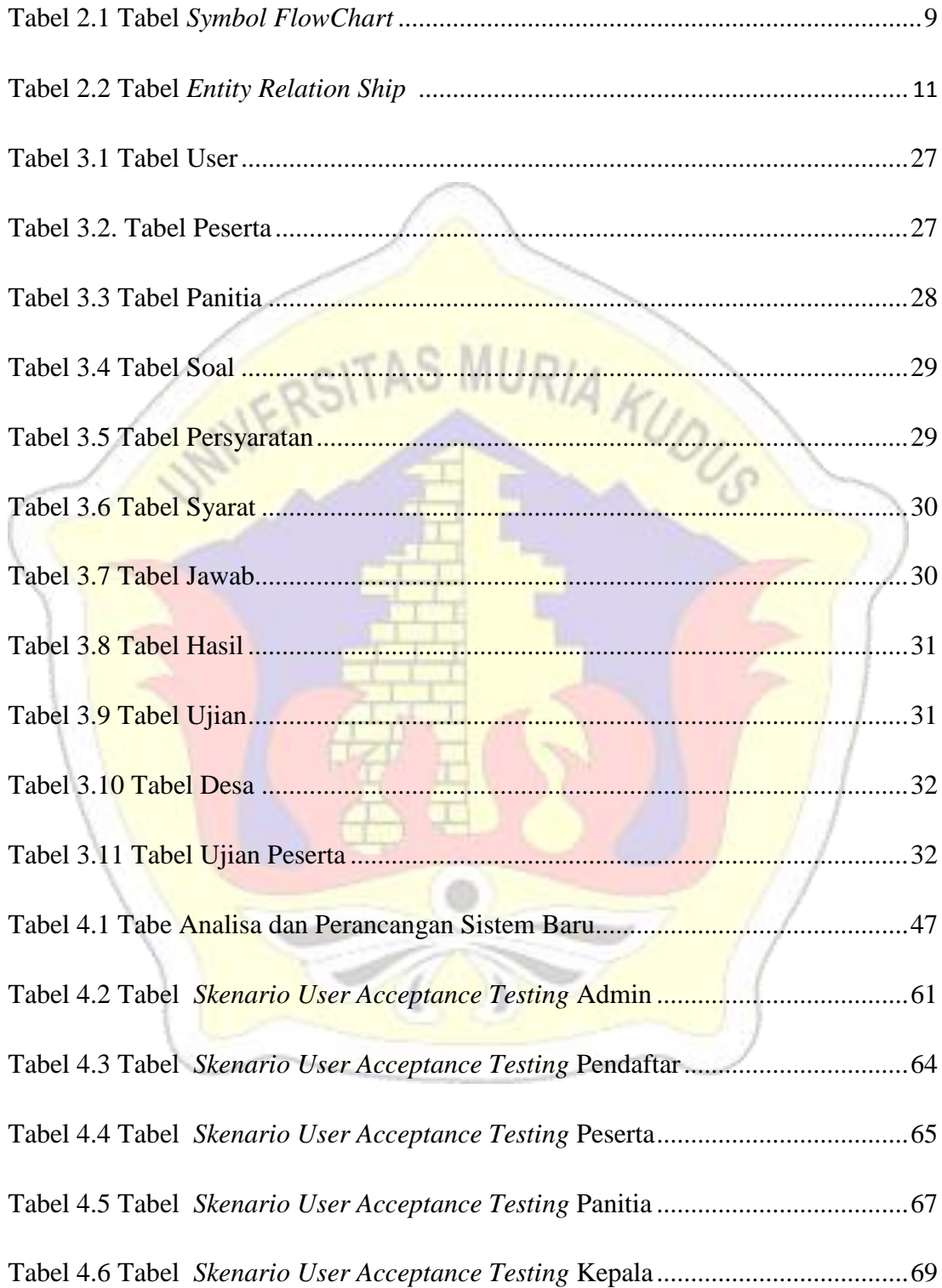

## **DAFTAR GAMBAR**

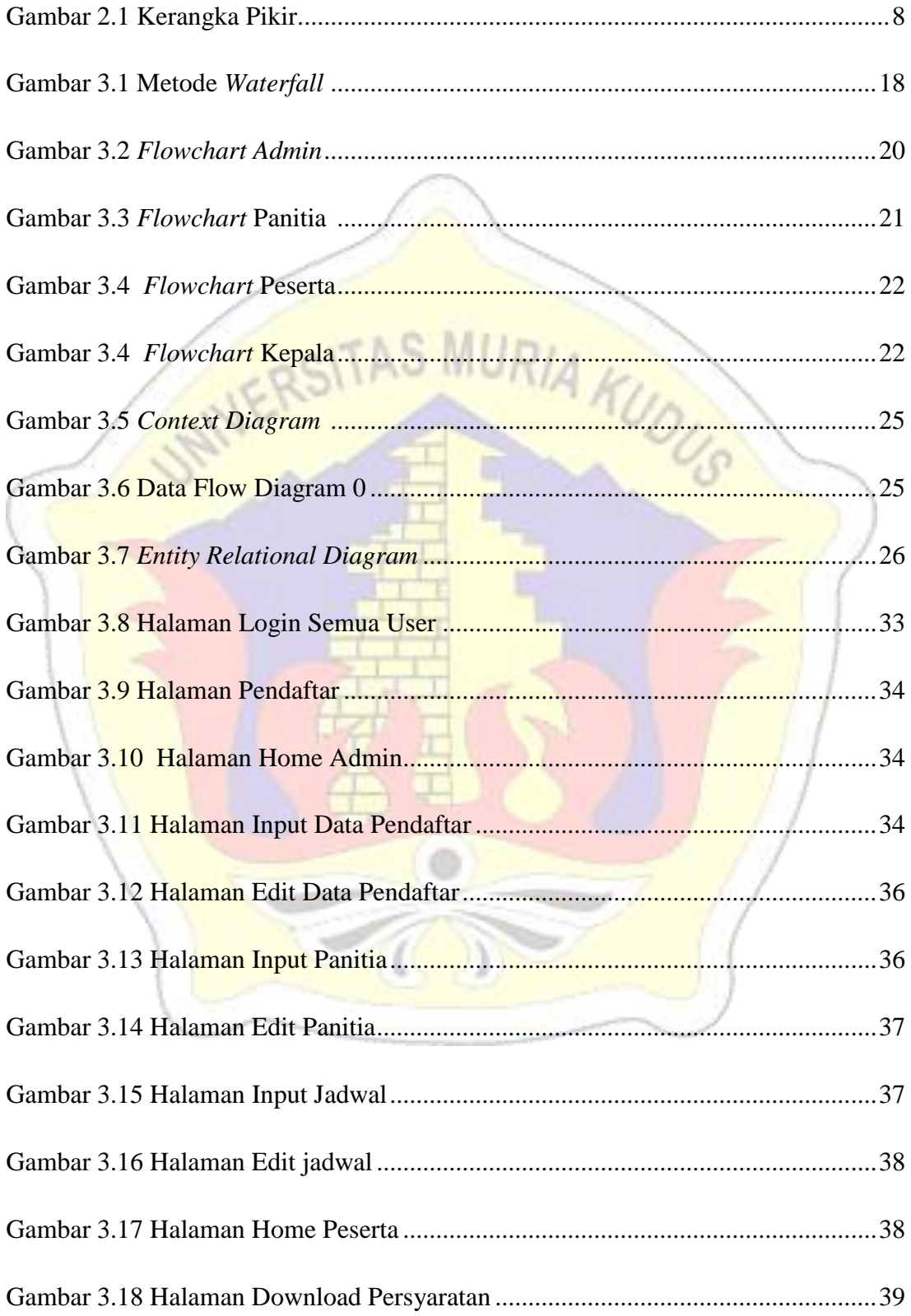

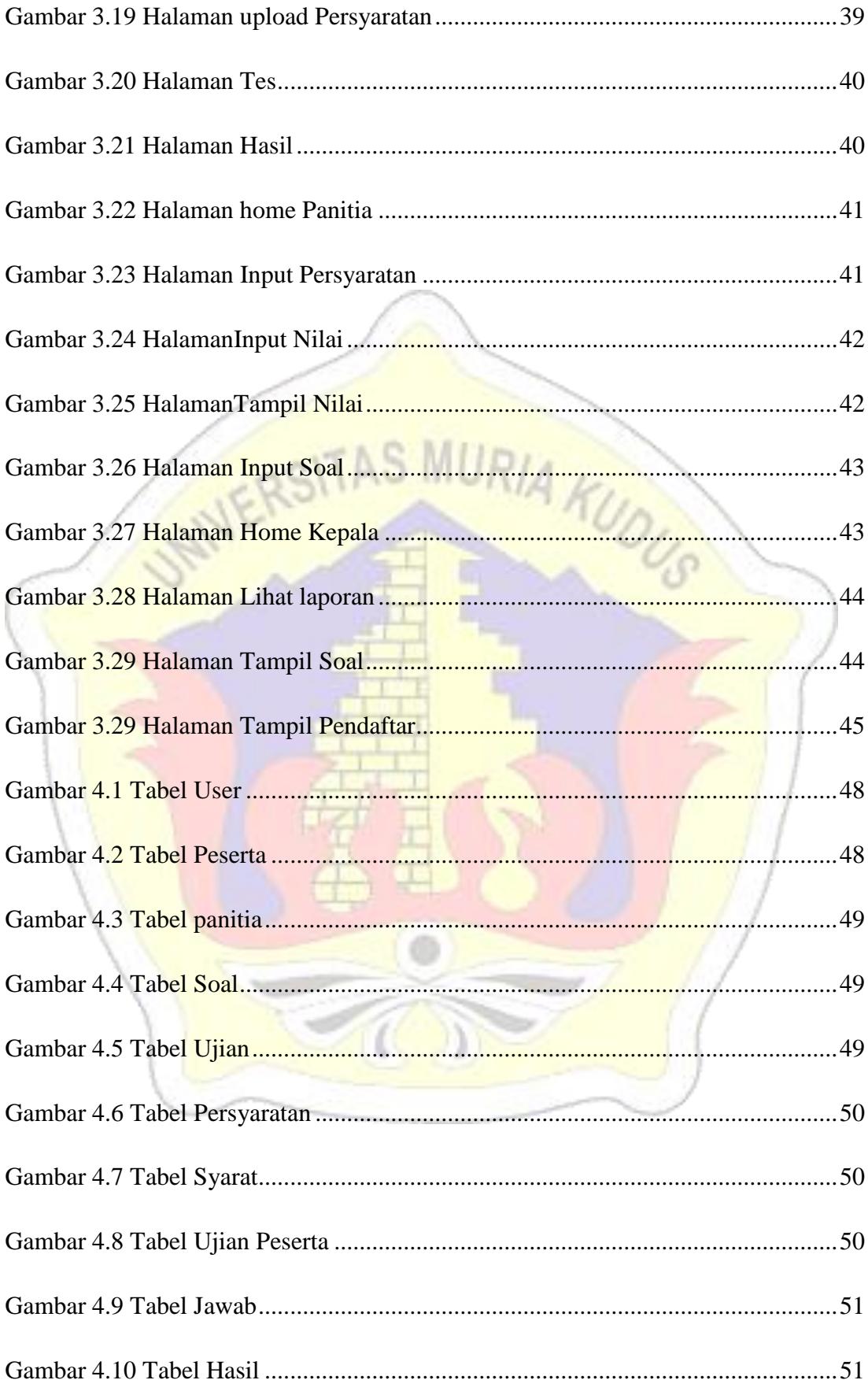

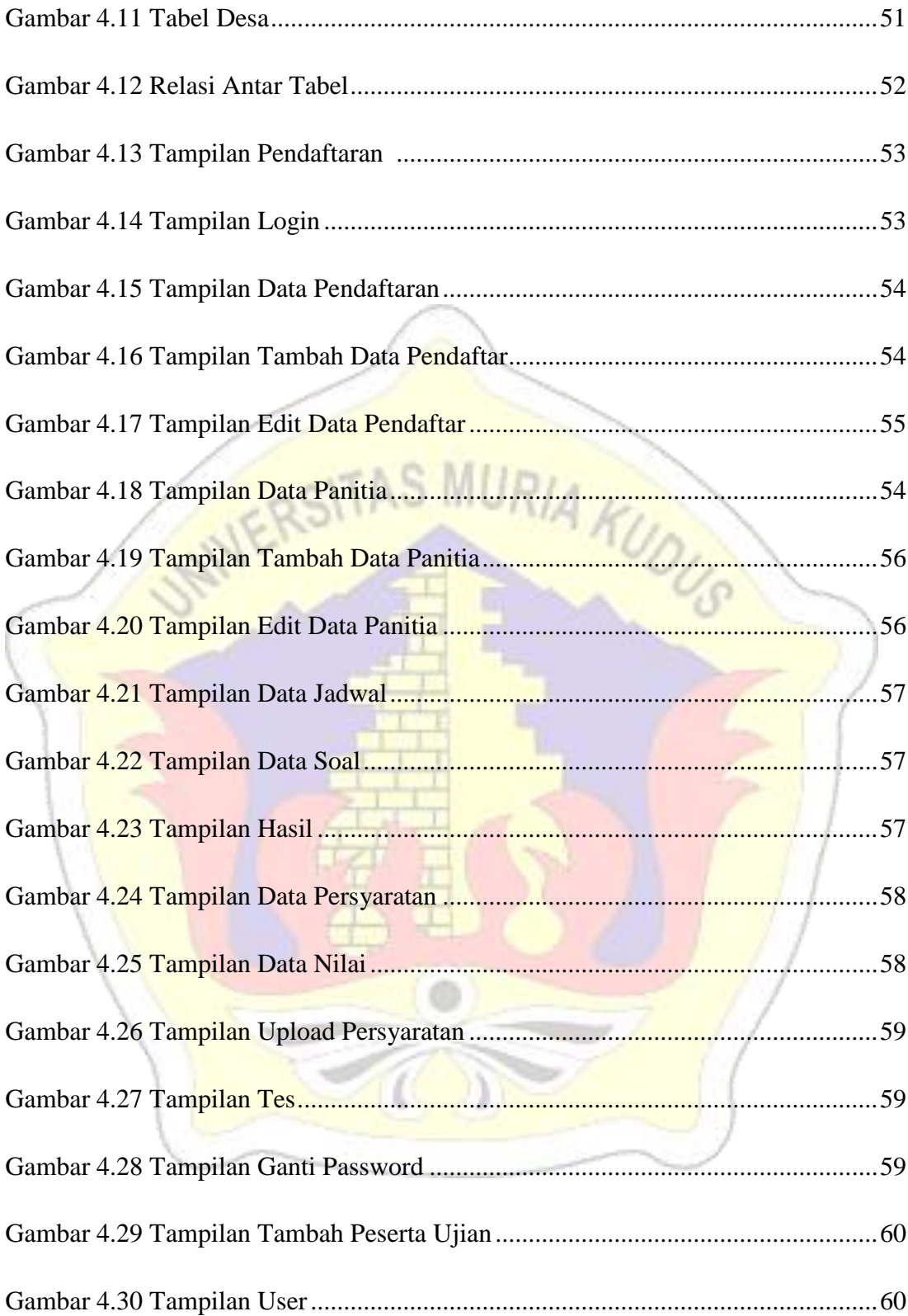